## **Table of Contents**

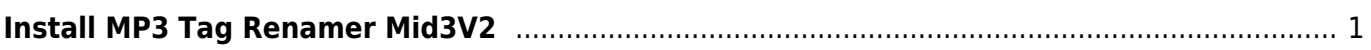

Last update: 2024/01/18 02:45 software-media-system:artikel:install-mp3-tag-rename-mid3v2 https://www.pusathosting.com/kb/software-media-system/artikel/install-mp3-tag-rename-mid3v2

## <span id="page-2-0"></span>**Install MP3 Tag Renamer Mid3V2**

Untuk menggunakan tag renamer mid3v2 caranya silahkan install di linux sebagai berikut

yum install python yum install pip pip install mutagen

Selesai

From: <https://www.pusathosting.com/kb/>- **PusatHosting Wiki**

Permanent link: **<https://www.pusathosting.com/kb/software-media-system/artikel/install-mp3-tag-rename-mid3v2>**

Last update: **2024/01/18 02:45**

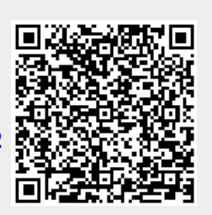